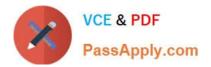

# 1Z0-1050-22<sup>Q&As</sup>

Oracle Payroll Cloud 2022 Implementation Professional

## Pass Oracle 1Z0-1050-22 Exam with 100% Guarantee

Free Download Real Questions & Answers **PDF** and **VCE** file from:

https://www.passapply.com/1z0-1050-22.html

100% Passing Guarantee 100% Money Back Assurance

Following Questions and Answers are all new published by Oracle Official Exam Center

Instant Download After Purchase

100% Money Back Guarantee

- 😳 365 Days Free Update
- 800,000+ Satisfied Customers

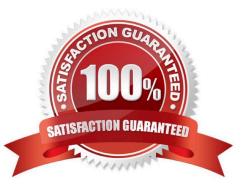

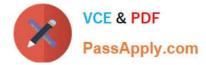

#### **QUESTION 1**

As a general rule when costing an element created with a primary classification of standard earnings, what element and input value do you cost?

- A. Result Element and input value of Earnings Calculated
- B. Base Element and input value of Pay value
- C. Base Element and input value of Earning Calculated
- D. Result Element and input value of Pay Value

Correct Answer: A

Reference: https://docs.oracle.com/en/cloud/saas/global-human-resources/19a/fapus/setting-up-elements.html#FAPUS2756495

#### **QUESTION 2**

You created organization payment methods of type Check and EFT for your customer. However, they inform you that they only want to allow their employees to create personal payment methods of type EFT.

Which additional setup step must you also complete?

A. Disable the payment type field from the personal payment method page.

B. Create a formula to restrict payment types available to employees and attach it to the payroll user interface configuration user-defined table.

C. Only attach organization payment methods of type EFT to the employees\\' payroll.

D. Create an information element, with an input value to store the payment types available to employees.

Correct Answer: B

### **QUESTION 3**

When defining your customer\\'s monthly payroll, they ask you to set the cut-off date for their monthly payroll to five days before the period end date. What is the impact of the cut-off date on payroll processing?

- A. The cut-off date is for informational purposes only
- B. The cut-off date triggers the automatic submission of the payroll calculation
- C. The application restricts Payroll users from entering data after the payroll cut-off date
- D. The application restricts HR users from entering data after the payroll cut-off date

Correct Answer: B

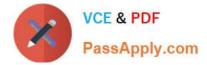

#### **QUESTION 4**

You have run payroll process and need to validate and audit the run results before moving on to processing the payment. Which report helps you in diagnosing the results?

- A. Payroll Activity Report
- B. Balance Exception Report
- C. Payroll Data Validation Report
- D. Payroll Balance Report

Correct Answer: A

Reference: https://docs.oracle.com/en/cloud/saas/global-human-resources/r13-update17d/oapay/calculate-validate-and-balance-payroll.html#OAPAY775957https://docs.oracle.com/en/cloud/saas/global-human-resources/r13-update17d/oapay/calculate-validate-and-balance-payroll.html

#### **QUESTION 5**

The element template has created a "Results" element for a voluntary deduction element along with the base element. On which element eligibility should you enter the costing account information?

- A. Base element
- B. Calculator element
- C. Results element
- D. Distributor element

Correct Answer: A

Reference: https://docs.oracle.com/cd/E18727\_01/doc.121/e13554/T270794T273820.htm

1Z0-1050-22 PDF Dumps 1.

1Z0-1050-22 VCE Dumps

1Z0-1050-22 Study Guide